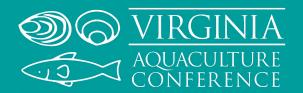

## **JANUARY 7-8, 2022**

NEWPORT NEWS MARRIOTT AT CITY CENTER
NEWPORT NEWS, VIRGINIA

www.vaaquacultureconference.com

### SPONSOR AND TRADE SHOW EXHIBITOR REGISTRATION FORM

Download completed forms to your hard drive and email them to <u>dlferree@vims.edu</u>. An invoice will be sent to you with instructions for payment. You may also register online once registration is open on the event website.

## **Registration Point of Contact**

I will **not** be attending the conference.
All attendees are listed below.

Name

(as it should appear on your event name badge)

Company/Affiliation

Company Website

Mailing Address

Email

Phone

#### **BUILD YOUR PACKAGE**

# Select a Sponsorship Level

Sponsorship includes 1 complimentary registration (additional representatives can be added on next page)

NO sponsorship

SILVER SPONSOR ..... \$400

Logo recognition on event website and printed program.

COFFEE BREAK ......\$600

Logo recognition/signage at coffee break, in printed program and event website.

**GOLD SPONSOR ...... \$800** 

Half page advertisement in program, as provided; promotional materials in registration packets, as provided; logo recognition on event website, and printed program.

PLATINUM SPONSOR ...... \$1,200

Full page advertisement in program, as provided; promotional materials in registration packets, as provided; logo recognition on event website, at registration, and printed program.

Complimentary Sponsor Registration (if different from above, as it should appear on the event name badge)

First/Last Name:

**SUBTOTAL SPONSOR:** 

\$

# TO BOOK YOUR HOTEL ROOM AT THE DISCOUNTED GROUP RATE, PLEASE VISIT www.vaaquacultureconference.com

#### **Select a Trade Show Exhibit**

Trade show exhibit includes 1 complimentary conference registration (additional representatives can be added below)

NO Exhibit

STANDARD EXHIBIT (20 available)......\$300

LARGE EXHIBIT (3 available) ...... \$500

EXTRA LARGE EXHIBIT (3 available)...... \$700

**Complimentary Exhibitor Registration** (if different from above, as it should appear on the event name badge)

First/Last Name:

**SUBTOTAL EXHIBITOR:** \$

## **Select Additional attendees/representatives**

NUMBER OF ADDITIONAL REPRESENTATIVES

..... \$100 each\*

SUBTOTAL ADDITIONAL REPS: \$

Please include First and Last names of each additional representative as they should appear on the event name badge. If unsure at the time of registration, use "TBD" so we know to follow up with you.

## Purchase Guest tickets to the Friday night reception

Each conference registration includes a ticket to the Friday night reception. You only need to purchase tickets for quests.

NUMBER OF GUESTS ......... \$45 each

SUBTOTAL GUEST TICKETS: \$

**GRAND TOTAL:** \$

#### **PAYMENT OPTIONS**

*I will be paying by credit card.* I understand that my registration is not complete until the electronic transfer is completed, either over the phone or via the payment portal.

I will be paying by check. I understand that my registration is not complete until my check has been received and clears deposit.

**VEGETARIAN MEAL OPTION REQUEST** 

**NUMBER OF MEALS REQUIRED:** 

#### **CANCELLATION POLICY**

Cancellations must be received by the Office of Conference Services at <u>wmconf@wm.edu</u> in writing prior to **December 7, 2021** to be eligible for a refund. No refunds will be issued for cancellations received after December 7, 2021.

<sup>\*</sup>You must register by **December 7, 2021** to receive the discounted rate. After Dec. 7, all attendees must register at the regular rate using the registration link on **www.vaaquacultureconference.com**